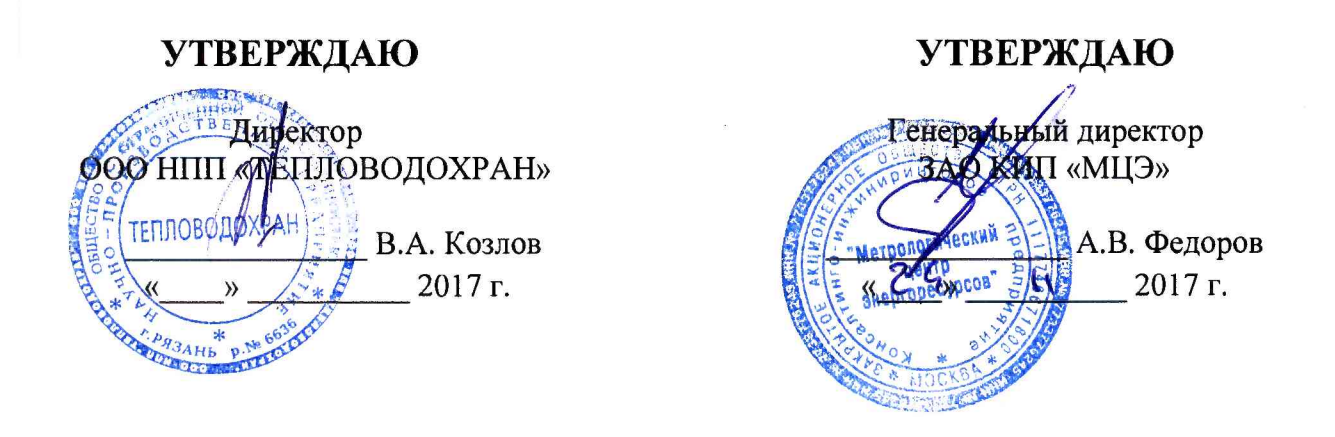

# **Устройства для распределения теплопотребления «Пульсар»**

# **МЕТОДИКА ПОВЕРКИ**

ЮТЛИ.408 842.049 МП

2017 г.

# 1 Общие положения

1.1 Настоящая инструкция распространяется на устройства для распределения теплопотребления «Пульсар» (далее - распределитель) и устанавливает методику их первичной и периодической поверки.

1.2 Распределители, предназначенные для применения в сфере государственного регулирования обеспечения единства измерений, до ввода в эксплуатацию, а также после ремонта подлежат первичной поверке, а в процессе эксплуатации - периодической поверке.

1.3 Поверку средств измерений осуществляют аккредитованные в соответствии с законодательством Российской Федерации об аккредитации в национальной системе аккредитации юридические лица и индивидуальные предприниматели.

1.4 Допускается проведение первичной поверки распределителей при выпуске из производства до ввода в эксплуатацию на основании выборки по письменному решению главного метролога и/или технического руководителя (главного инженера) предприятия изготовителя.

1.5 Интервал между поверками - 10 лет.

## 2 Операции поверки

При поверке распределителей должны быть выполнены операции, указанные в таблице1.

Таблица 1

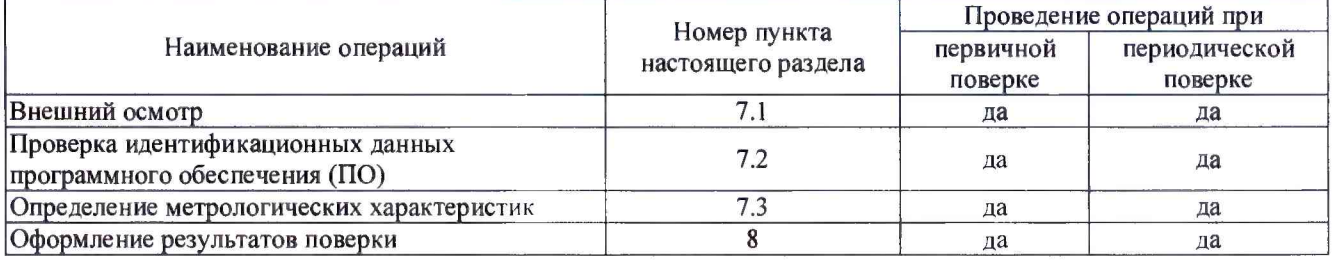

## 3 Средства поверки

При поверке распределителей должны применяться средства измерений (СИ) и вспомогательное оборудование, указанные в таблице 2.

Таблина 2

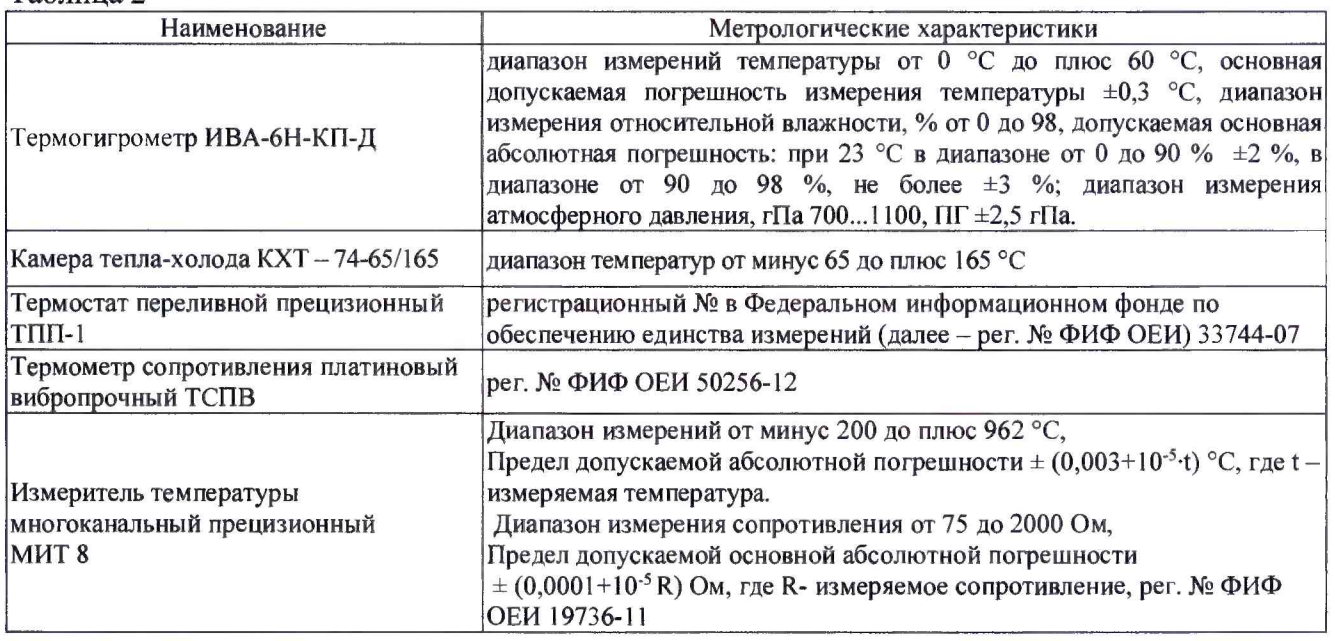

Допускается применение аналогичных средств поверки, обеспечивающих определение метрологических характеристик поверяемых СИ с требуемой точностью.

Все средства поверки должны быть поверены и аттестованы в установленном порядке.

#### **4 Требования безопасности**

При проведении поверки устройства для распределения теплопотребления «Пульсар» должны соблюдаться "Правила безопасности при эксплуатации электроустановок потребителей" и требования ГОСТ 12.2.007.0-75, эксплуатационной документации (ЭД) на распределители и средства поверки.

К проведению поверки допускаются лица, имеющие необходимую квалификацию и аттестованные в качестве поверителей.

#### **5 Условия поверки**

5.1 При проведении поверки должны быть выполнены следующие условия:

- температура окружающей среды,  ${}^{\circ}C$  от 15 до 25;

- относительная влажность воздуха, %, не более 80;

- атмосферное давление, кПа  $\sigma$  784 до 106,7;

- отсутствие внешних электрических и магнитных полей (кроме естественного), а также вибрации, тряски и ударов, влияющих на работу распределителя.

# **6 Подготовка к поверке**

6.1 Первичная поверка при выпуске из производства

6.1.1 Перед проведением первичной поверки распределителей при выпуске из производства до ввода в эксплуатацию, принимается решение о проведении поверки на основании выборки или каждого образца изготовленной партии. Данное решение оформляется в письменном виде и подписывается главным метрологом и/или техническим руководителем (главным инженером) предприятия изготовителя.

6.1.2 При принятии положительного решения о проведении поверки ка основании выборки, производят отбор образцов. Количество образцов выборки должно составлять код объёма выборки в зависимости от объёма партии представленных на поверку распределителей согласно таблицам 1 и 2-А ГОСТ Р ИСО 2859-1-2007. Уровень контроля общий II.

6.1.3 Выбор образцов для выборки производится случайным образом из различных частей партии, равномерно распределенных в ней (методом «вслепую» по ГОСТ 18321-73).

6.1.4 Далее проводят поверку в соответствии с разделом 7 каждого образца распределителя, отобранного в выборку, перед этим выполнив п.п. 6.2.2 - 6.2.3.

6.1.5 При положительных результатах поверки каждого образца распределителя, отобранного в выборку, результаты поверки распространяют на всю изготовленную партию, результаты поверки оформляют в соответствии с разделом 8. При отрицательных результатах хотя бы одного образца распределителя из выборки, на него выдается извещение о непригодности к применению с указанием причин, а поверку на основании выборки прекращают и переходят на поверку каждого распределителя, входящего в состав данной партии.

6.2 Первичная поверка после ремонта

6.2.1 Первичной поверке после ремонта подлежат все 100 % распределителей.

6.2.2 Подготавливают к работе средства измерений, применяемые при поверке распределителей, в соответствии с их ЭД.

6.2.3 Подготавливают распределитель к работе в соответствии с указаниями, изложенными в ЭД на него.

# **7 Проведение поверки**

7.1 Внешний осмотр

7.1.1 При внешнем осмотре должно быть установлено соответствие распределителей техническим требованиям в части маркировки и исправности дисплея. На корпусе прибора не должно быть видимых повреждений.

7.1.2 На дисплее распределителя должна быть доступна информация в соответствии с ЭД, в том числе тест дисплея. Цифры и другие знаки не должны содержать пустых и/или лишних сегментов.

7.2 Проверка идентификационных данных программного обеспечения (ПО)

7.2.1 Проверку идентификационных данных ПО производить путем сличения идентификационных данных ПО, указанных в ЭД на распределители с идентификационными данными ПО, указанными в таблицах 3 -4 .

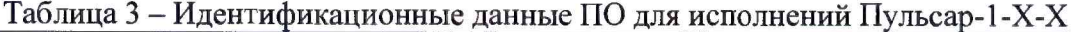

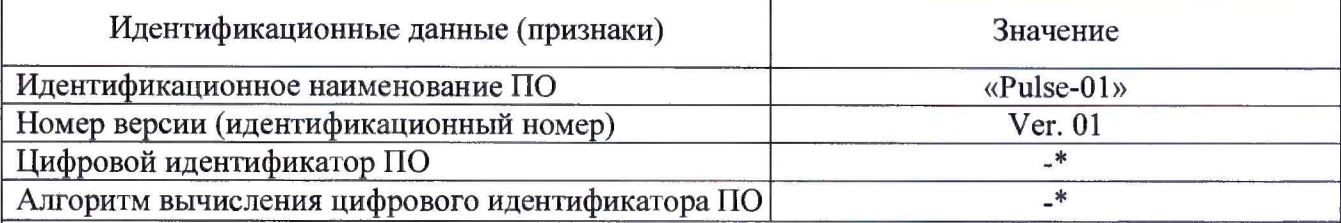

\* - Данные недоступны, так как встроенное ПО не может быть модифицировано, переустановлено или прочитано через какой-либо интерфейс после первичной загрузки изготовителем.

Таблица 4 - Идентификационные данные ПО для исполнений Пульсар-2-Х-Х

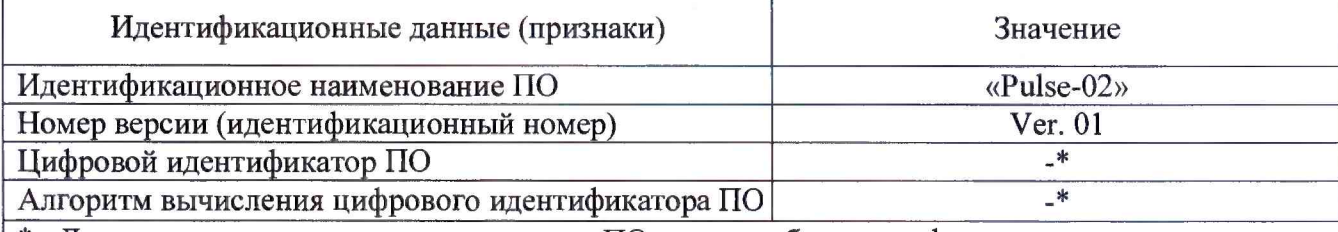

\* - Данные недоступны, так как встроенное ПО не может быть модифицировано, переустановлено или прочитано через какой-либо интерфейс после первичной загрузки изготовителем.

7.2.2 Результаты проверки считаются положительными, если идентификационные данные ПО, указанные в ЭД на распределитель, соответствуют указанным в таблицах  $3 - 4$ , в зависимости от модификации.

7.3 Определение метрологических характеристик

7.3.1 Показание значения Е накапливается в соответствии с формулой:

$$
E = \sum K_{LCD} \times R = K_{LCD} \times \left\{ \left[ \frac{t_{m} - t_{L}}{60} \right]^{1.15} \times K_{Q} \times K_{C} \times K_{T} \times \Delta t \right\},\tag{1}
$$

где

 $K_{LCD}$ -коэффициент, ограничивающий переполнение дисплея;

*R -* приращение показания за один такт измерений;

 $t_m$ -температура датчика отопительного прибора, °С;

At -разность температур, °С

*t L* -температура датчика окружающей среды, °С;

1.15- типовой показатель степени температурного напора;

*Kq-* коэффициент теплоотдачи отопительного прибора;

*К^—* коэффициент термического контакта датчиков;

*Кт-* коэффициент при проектных комнатных температурах < 16 °С;

*A z -* длительность такта измерений.

Допускаемая относительная погрешность вычисляется по формуле 2 и не должна превышать пределов по таблице 5.

$$
\delta E = \sqrt{\left(\delta \left(\left(\frac{\Delta \tau}{60}\right)^{1.15}\right)\right)^2 + \left(\delta \Delta K_Q\right)^2 + (\delta \Delta K_C)^2 + (\delta \Delta K_T)^2 + (\delta \Delta \tau)^2}
$$
 (2)

где

 $\delta\left(\left(\frac{\Delta\epsilon}{60}\right)^{1.15}\right)$ - относительная погрешность измерения разности температуры;

*6&KQ -* относительная погрешность определения коэффициента теплоотдачи отопительного прибора;

с*)йКс -* относительная погрешность определения коэффициента термического контакта датчиков; *6&КТ -* относительная погрешность определения коэффициента при проектных комнатных температурах <16 °С;

 $\delta\Delta\tau$  - относительная погрешность длительности такта измерений.

В случае, если коэффициенты К<sub>0</sub>, К<sub>с</sub>, К<sub>т</sub>  $\Delta \tau$  не указаны в ЭД, то данные значения при расчете по формуле 1 принимают за 1, а их вклад в общую погрешность по формуле 2 приравнивается к нулю.

Таблица 5 - значения допускаемой относительной погрешности измерения интегрального значения Е в зависимости от поддиапазона разности температуры

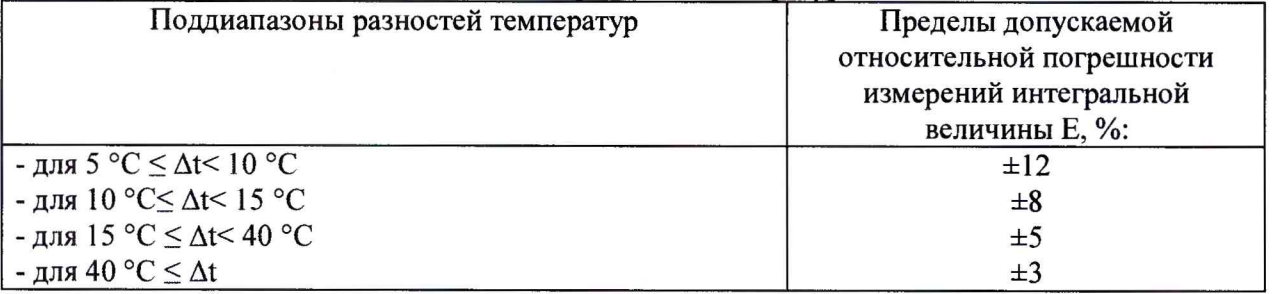

7.3.2 Определение значений погрешности распределителя проводят сопоставляя раздельно измеренные значения температуры датчиков температуры t<sub>m</sub> и t<sub>L</sub> с показанием эталонного термометра t<sub>эт</sub> и вычисляя разность температуры  $\Delta t$  при каждом сочетании i, указанного в таблицах 6 - 7 в зависимости от исполнения распределителя.

Таблица 6 - для исполнений Пульсар-1(2)-1-Х

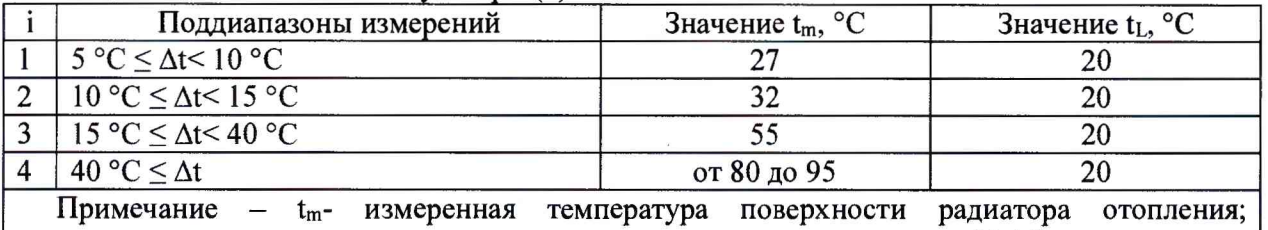

 $|t_L$ - постоянно запрограммированная температура окружающего воздуха 20 °С

Таблица 7 - для исполнений Пульсар-2-2-Х

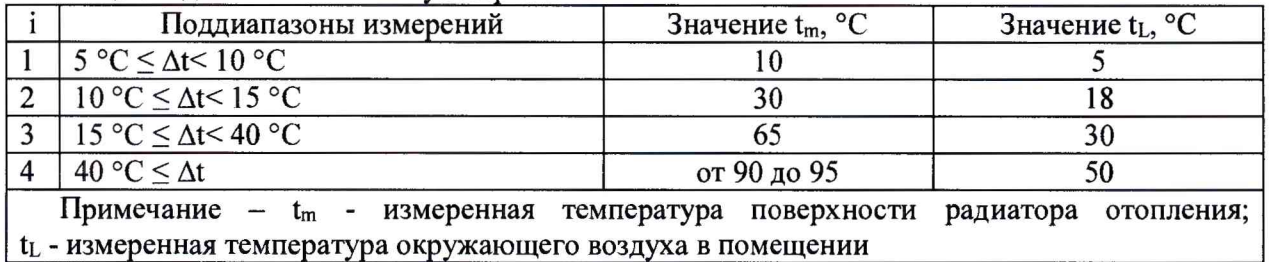

7.3.3 Устанавливают с помощью средств поверки температуру для значения t<sub>L(i)</sub>.

<span id="page-4-0"></span>При достижении стационарного режима, получают значения температуры датчика распределителя  $t_{L(i)}$  и эталонного термометра  $t_{\text{strL}(i)}$ , и вычисляют разность:

$$
\Delta t_{L(i)} = t_{L(i)} - t_{\text{sr}(i)}\tag{3}
$$

Затем устанавливают с помощью средств поверки температуру для значения t<sub>m(i)</sub>, и при достижении стационарного режима, получают значения температуры датчика распределителя  $t_{m(i)}$ и эталонного термометра  $t_{arm(i)}$  и вычисляют разность:

$$
\Delta t_{m(i)} = t_{m(i)} - t_{\text{arm}(i)},\tag{4}
$$

Вычисляют сумму:

$$
\Delta t_{(i)} = \left| \Delta t_{m(i)} \right| + \left| \Delta t_{L(i)} \right|,\tag{5}
$$

Вычисляют разность:

$$
\Delta t_{\text{sr}(i)} = t_{\text{sr}m(i)} - t_{\text{sr}L(i)}\tag{6}
$$

Выражают допустимую относительную погрешность измерения разности температуры из формулы 2:

$$
\delta \left( \left( \frac{\Delta t}{60} \right)^{1.15} \right)_{\text{gonyer.}} = \sqrt{ (\delta E)^2 - (\delta \Delta K_Q)^2 - (\delta \Delta K_C)^2 - (\delta \Delta K_T)^2 - (\delta \Delta \tau)^2}, \tag{7}
$$

Выражают допустимые абсолютные погрешности измерения разности температуры:

$$
\Delta t_{\text{pacu.mII2KR}(i)} = 60 \times \left( \left( \frac{\Delta t_{\text{ST}(i)}}{60} \right)^{1.15} - \frac{\left( \frac{\Delta t_{\text{ST}(i)}}{60} \right)^{1.15} \times \delta \left( \left( \frac{\Delta t}{60} \right)^{1.25} \right)_{\text{10 IV2L}}}{100} \right)^{1.15} - \Delta t_{\text{ST}(i)} \,.
$$
 (8)

$$
\Delta t_{\text{pacu, sepxre}}(i) = 60 \times \left( \left( \frac{\Delta t_{\text{bcl}}(i)}{60} \right)^{1.15} + \frac{\left( \frac{\Delta t_{\text{bcl}}(i)}{60} \right)^{2.15} \times \delta \left( \left( \frac{\Delta t}{60} \right)^{1.15} \right)}{100} \right)^{\frac{1}{2.15}} - \Delta t_{\text{bcl}}(i) \tag{9}
$$

Значения  $\Delta t_{(i)}$ сравнивают с значениями $\Delta t_{\text{pacu,HUXH}(i)} |$ и  $|\Delta t_{\text{pacu,BepxH}(i)}|$ .

7.3.4 Распределитель считают прошедшим испытание, если значения  $\Delta t_{(i)}$ не превышает значения  $\left| \Delta t_{\text{pacu,RHKR}(i)} \right|$ ,  $\left| \Delta t_{\text{pacu,R}\in\mathcal{P}(\mathcal{U})} \right|$  и погрешность распределителя не превышает значения, указанные в таблице 5.

#### 8 Оформление результатов поверки

8.1 Результаты поверки оформляют протоколами произвольной формы.

8.2 При положительных результатах знак поверки наносится в соответствующий раздел паснорта и/или на бланк свидетельства о поверке.

8.3 При отрицательных результатах поверки распределители к применению не допускают, свидетельство о поверке аннулируют и выписывают извещение о непригодности к применению в установленном порядке.